# **A Functional Model for Data Analysis**

**Nicolas Spyratos**

**Laboratoire de Recherche en Informatique Universite Paris Sud 11**

**France**

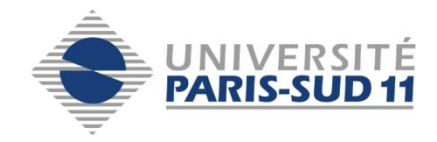

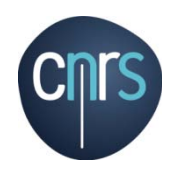

*«The quest for knowledge used to begin with grand theories. Now it begins with massive amounts of data. Welcome to the Petabyte Age »* **(WIRED, July 2008)**

**in several fields data is accumulated over long periods of time and analyzed in order to discover tendencies, outliers, potential problems etc.** *(cf. business intelligence, dashboards, …)*

**the data to be analyzed often comes from several possibly heterogeneous sources therefore it has to be 'homogenized' before analysis takes place** *(cf data warehousing)*

### **Data Warehousing**

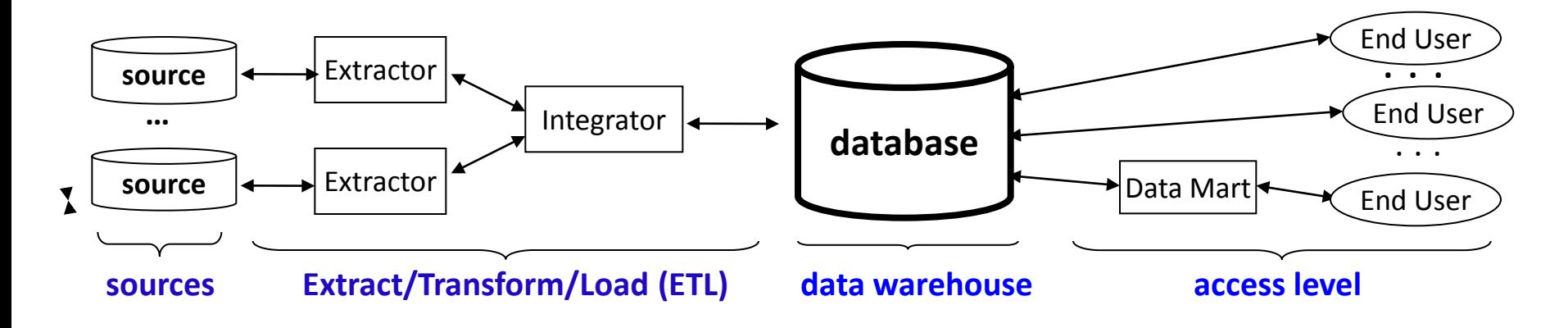

#### **some facts relevant to my talk:**

- **the data warehouse is usually implemented as a relational database**
- **its schema is usually not normalized (usually a 'star schema')**
- **the query language consists mostly of group by queries**
- **the record based storage of the relational model doesn't seem to fit well the needs of data analysis**
- **due to the very large data volumes reuse of query results becomes important**

#### **my talk concerns the last two points:**

• **a functional data model and a language of analytic queries, in which it's possible to study query rewriting (including in presence of constraints)**

 $\rightarrow$  the functional data model that we use is the one proposed by Buneman and Fraenkel

### **the basic concepts through examples**

Assume a digital document collection, each document being identified by a URI and described by its subject and number of hits. To compute the total number of hits per subject we can proceed as follows:

**group** the documents by subject *(using the function s)*  **measure** the number of hits *(by applying the function h)* **aggregate** the measures in each group *(using the operation sum)*

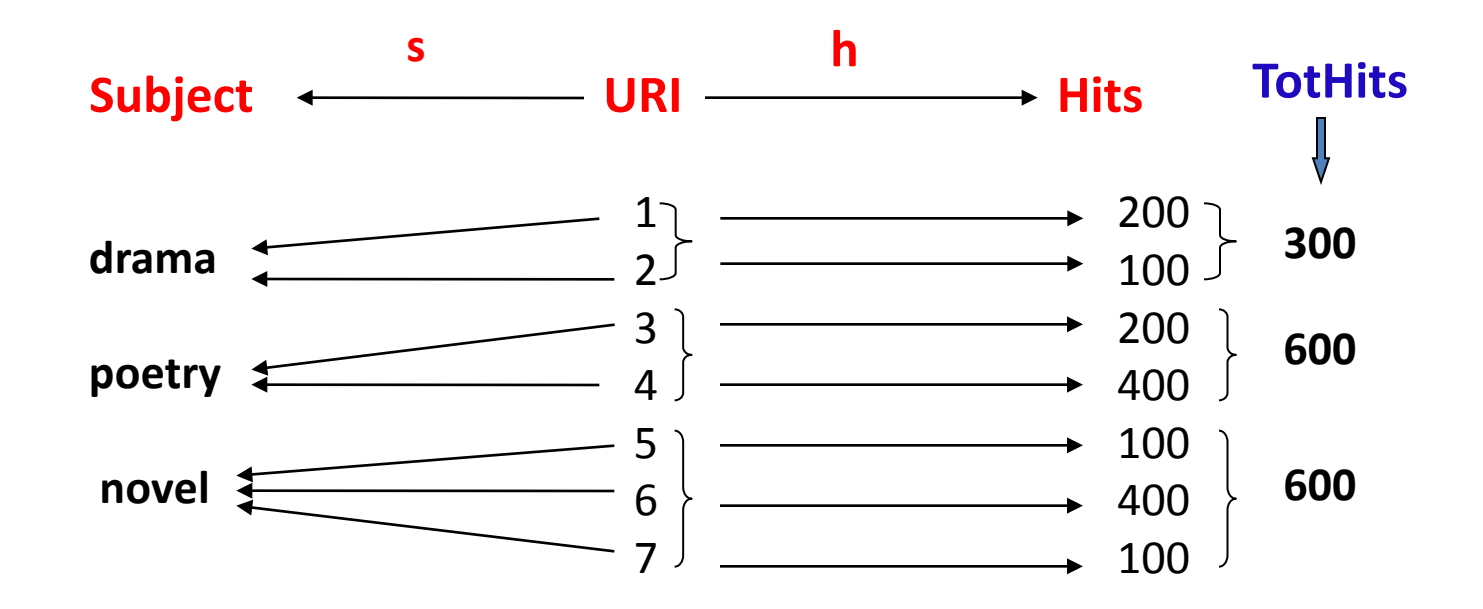

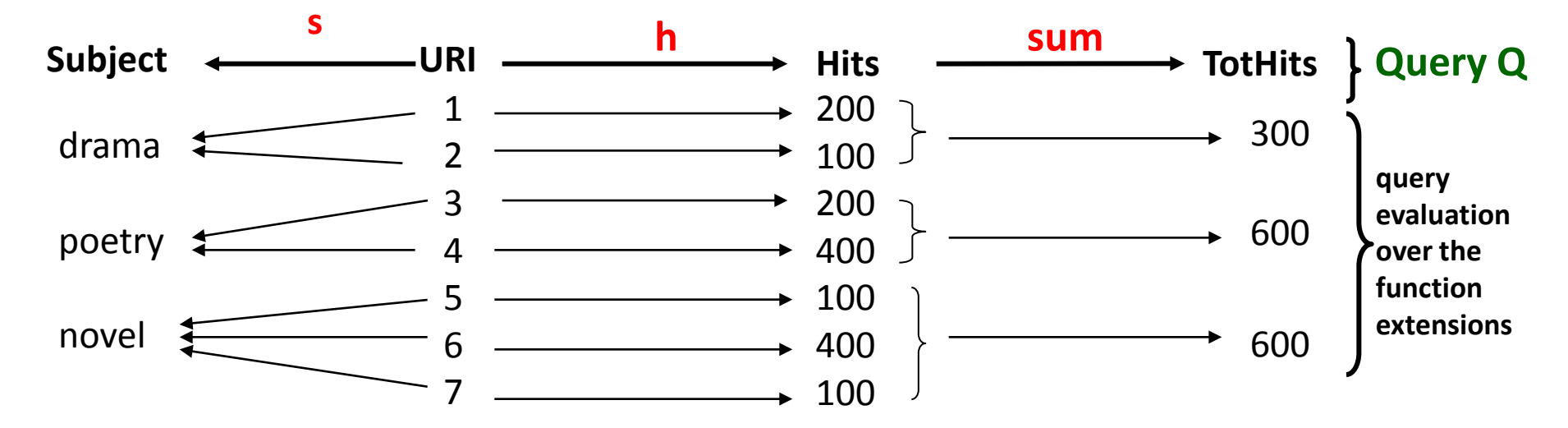

**more formally, grouping, measuring and aggregation needs three functions:**

*… and the end result of the query is a function from Subject to TotHits:*

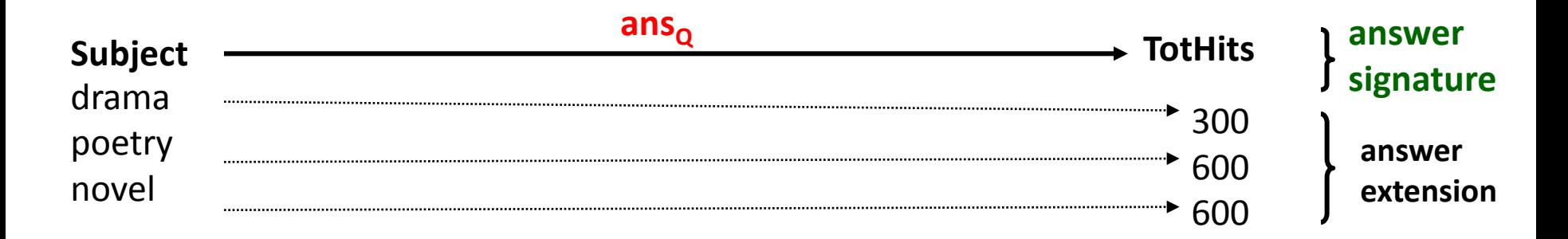

**so an analytic query Q is a triple of functions such as <s, h, sum>**  and the answer is a function as well, namely  $ans<sub>o</sub>$ : target(s)  $\rightarrow$  target(sum) *question: what if we had a combination of grouping functions?* <sup>6</sup> *answer: replace them by one function and do as before!*

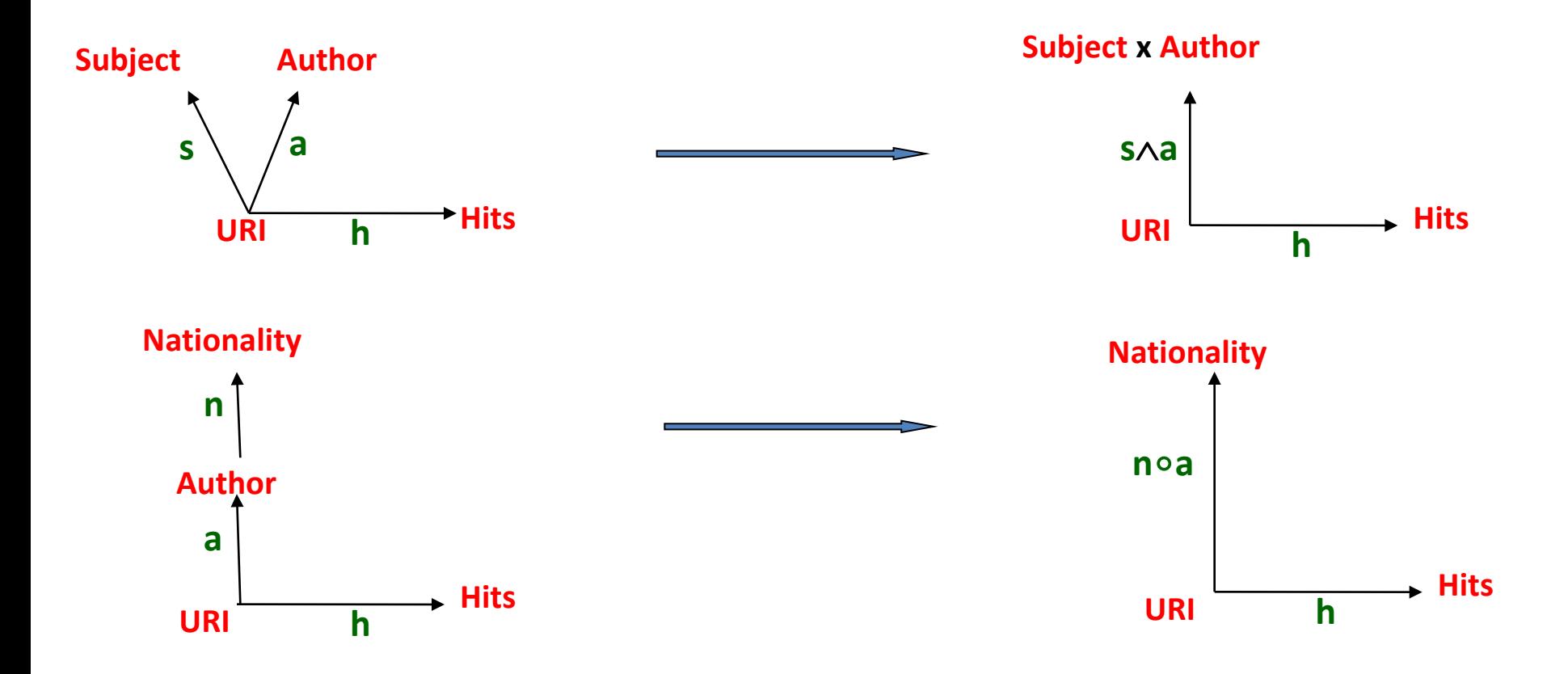

#### **in general:**

• **we combine functions using four operations** : **pairing, composition, projection, restriction**

• **and we use combinations of functions to form analytic queries such as <n**∘**a, h, sum>**

# **Information Integration**  $\boldsymbol{t}$  **he model – schema** (or what are the functions that one can combine)  $\boldsymbol{t}$

**oriented, labeled, acyclic, connected graph in which** 

- **there is a single root** *(modeling the objects to be analyzed),*
- **each node is associated with a set of values** *(or domain, as in the relational model)*
- **all arrow labels are distinct** *(thus allowing for "parallel" arrows)*

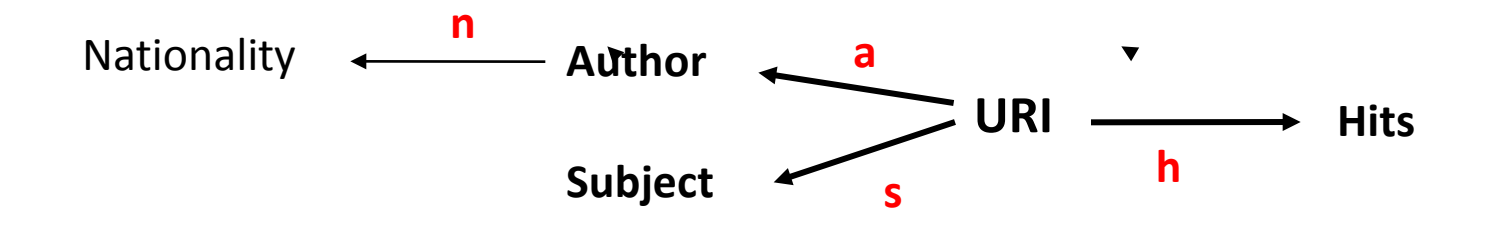

*the successors of the root are the attributes of the objects modeled by the root, while the remaining nodes are attribute dependent indicators to be used in the analyses*

→ in fact the (reduced) set of functional dependencies in a relational BCNF table leads **directly to such a schema** (simply choose a key as root and add indicators)

### **another example of schema:**

#### **a catering company delivering various products to a number of stores**

(O represents delivery invoice numbers)

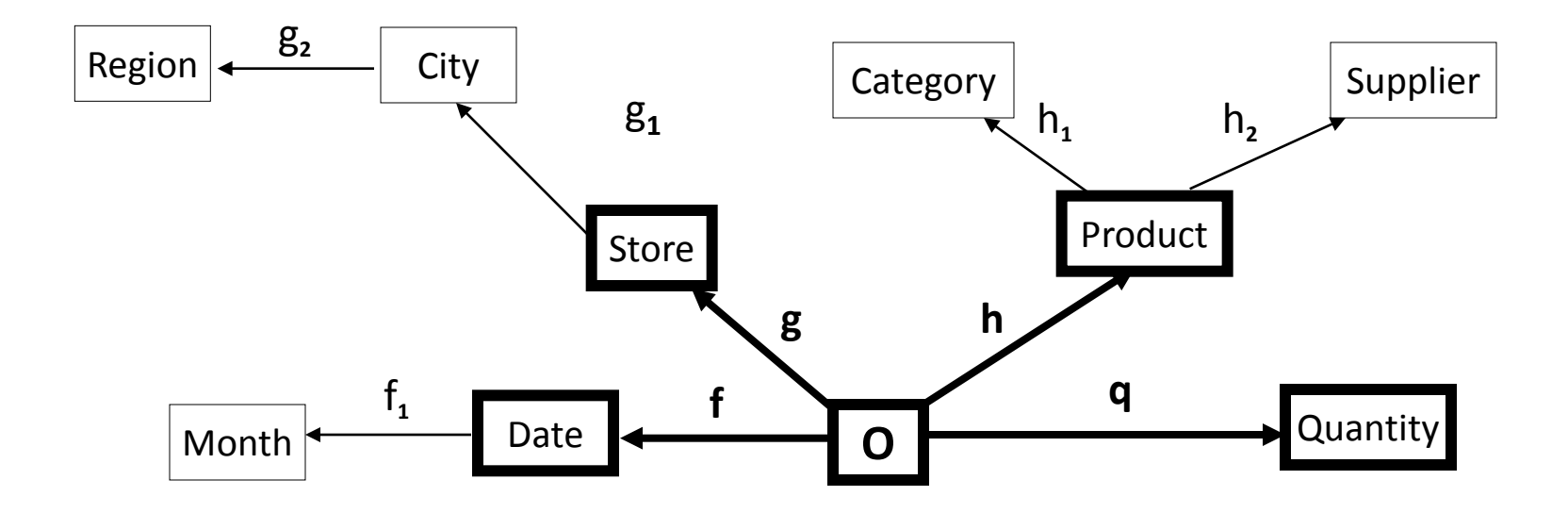

#### **Information Integration diameter** warehousing **the model – database**

**a mapping** δ **that associates**

- **each node A with a finite subset** δ**(A) of its domain**
- **each arrow f: A**  $\rightarrow$  **B with a finite total function**  $\delta$ **(f):**  $\delta$ **(A)**  $\rightarrow$   $\delta$ (B)

(i.e. a database is a set of finite function extensions - one for each arrow in the schema)

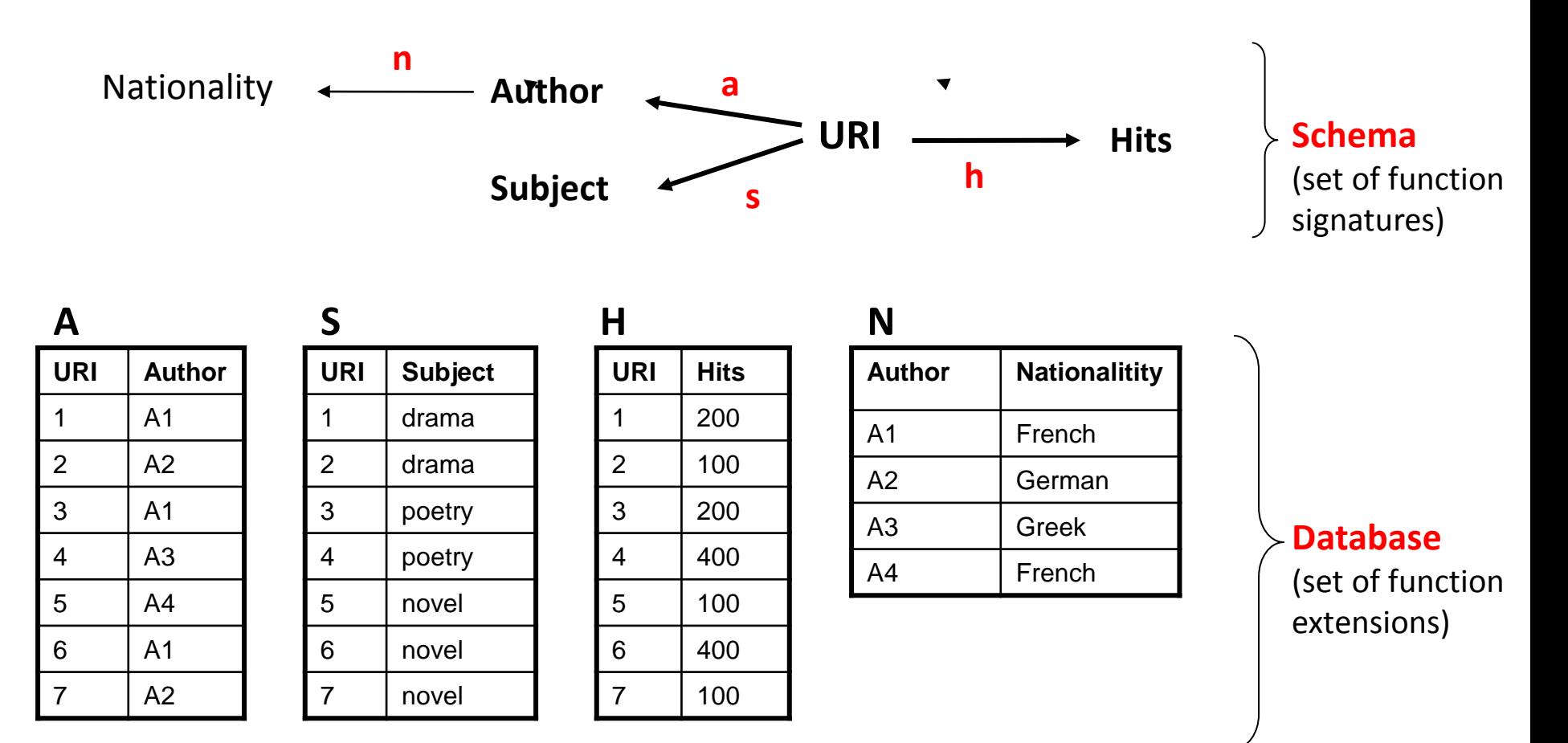

### **could be represented directly in MonetDB**

### <sup>10</sup> **the model – functional algebra**

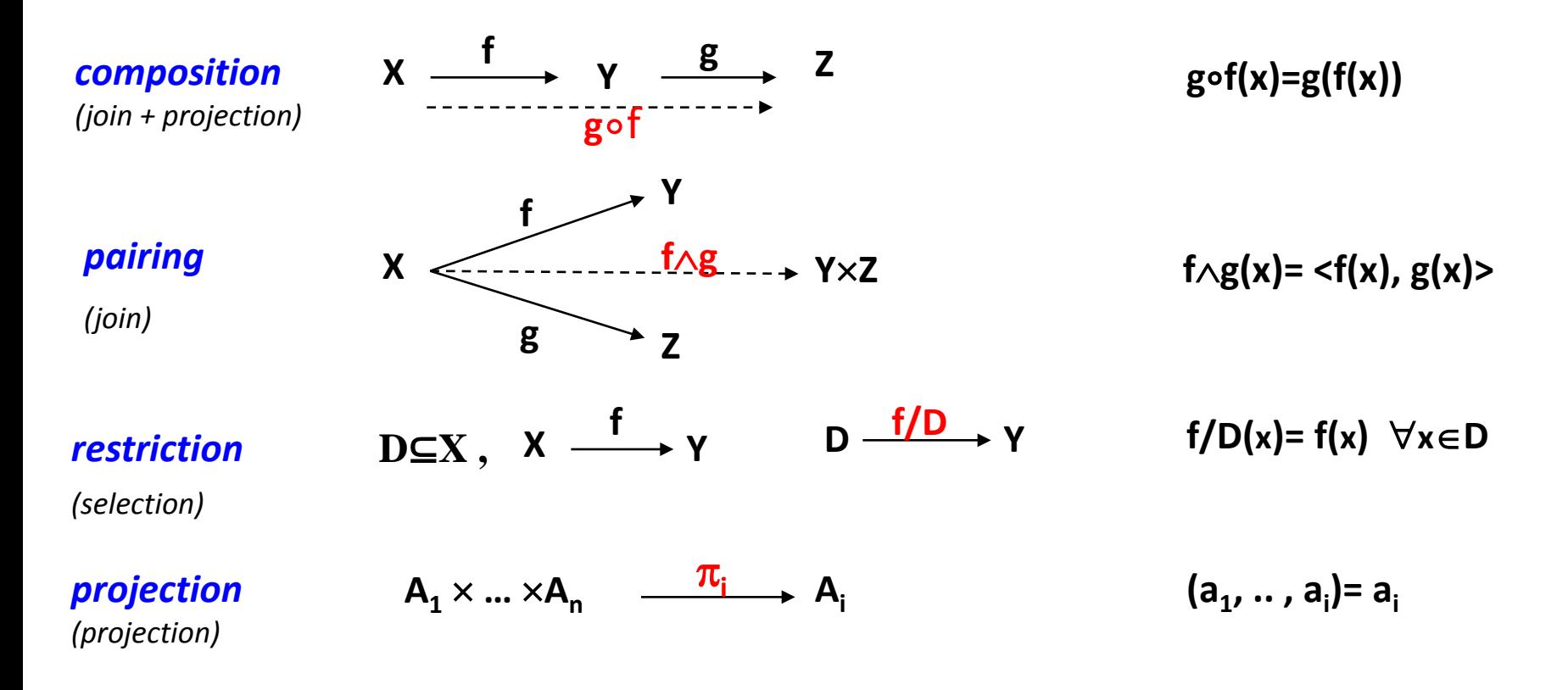

#### **the operations of this algebra are tied together by a fundamental property:**

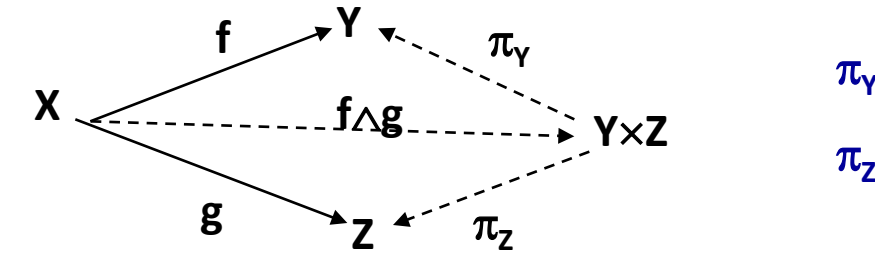

π**Y**∘**(f**∧**g)= f**  $\pi$ <sub>z</sub>∘**(f**∧**g)**= **g** 

### $\mathbf{11}$  **Integration Integration data warehousing the model – path expression:**

### **a well formed expression whose operands are arrows of the schema and whose operations are those of the functional algebra**

Ex: s, n.s, s $\wedge$ a, s $\wedge$ (n.a), …….

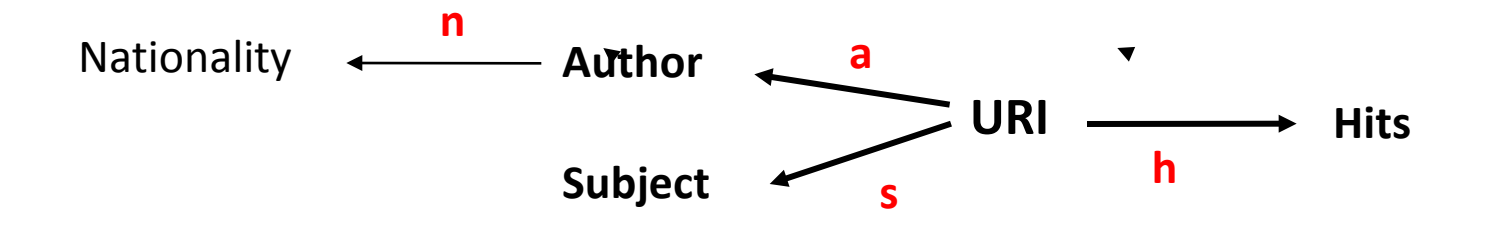

#### **evaluation of path expression e w.r.t. database** δ**:**

**the result of replacing each arrow in e by the corresponding database function and performing the indicated operations** *(the result is always a function)*

 $\rightarrow$  every node A is equipped with two "extreme" path expressions:  $\pi_{\mathbf{A}}$  and  $\pi_{\varnothing}$ **(evaluated as identity function and constant function over A, respectively, assuming** δ**(A) nonempty)**

### **Information Integration the model – analytic query:**

triple Q= <c, m, op>, where c, m are path expressions with common source, and op an **operation over the target of m**

**c is called the** *classifier* **or** *grouping function***, m the** *measure* **and op the** *aggregate operation*

Ex: Q= <s∧(noa), h, sum> *asks for total hits by subject and author nationality* 

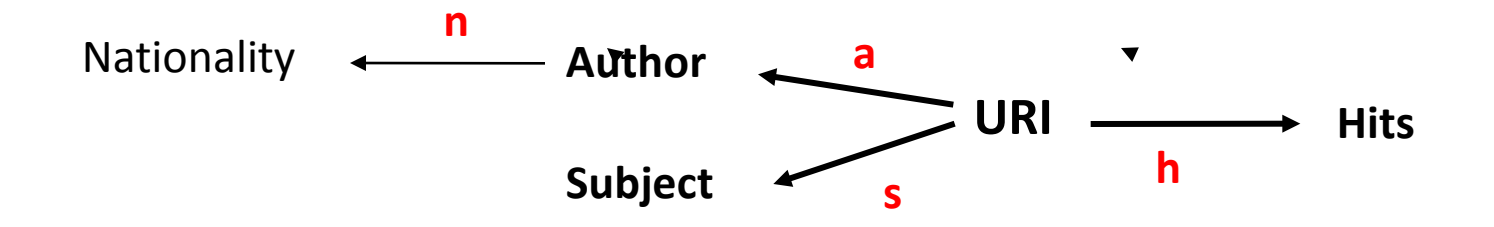

#### **evaluation of the analytic query Q=<c, m, op> is done in two steps:**

1/ evaluate c and m to obtain two functions with common source (call them c and m as well) 2/ for each y in range(c) do

begin *Group:* compute the inverse  $c^{-1}(y) \{ \{ \text{let } c^{-1}(y) = \{x_1, ..., x_r\} \}$ *Measure:* for each x∈ c<sup>-1</sup>(y) compute m(x) {this step returns a tuple t(y)= < m(x<sub>1</sub>), ..., m(x<sub>r</sub>)>} **Aggregate:** apply the operation op to the tuple  $t(y)$  {call the result op( $t(y)$ )} *Answer* define ans<sub>o</sub>(y)=  $op(t(y))$ end

#### answer signature:  $ans_{\alpha}$ : target(c)  $\rightarrow$  target(op) Ex:  $Q = \langle s \wedge (n_0 a)$ , h, sum> ans<sub>0</sub>: Subject×Nat  $\rightarrow$  TotHits

# **Information Integration** remarks on the definition of an analytic query:<br>**ware definition**

- **the grouping function is formed by composing along one or more paths then pairing, eventually restricting along the nodes of each path** ("where" clause of group by)
- **the answer to a query being a function, it can be restricted to a subset of its domain** ("having" clause of group by)
- in the answer signature ans<sub>o</sub>: target(c)  $\rightarrow$  target(op), the attributes in target(c) appear in the **schema while target(op) does not. As a consequence we can introduce a name for target(op), by indicating it when we specify the query, e.g. <s, h, sum>/TotHits** ("as" in the select clause of group by)

• **the roles of c and m in a query can be interchanged** (with a possible change in the operation) Ex:  $Q = \langle s, h \rangle$ , sum> versus  $Q' = \langle h, s \rangle$ , count>

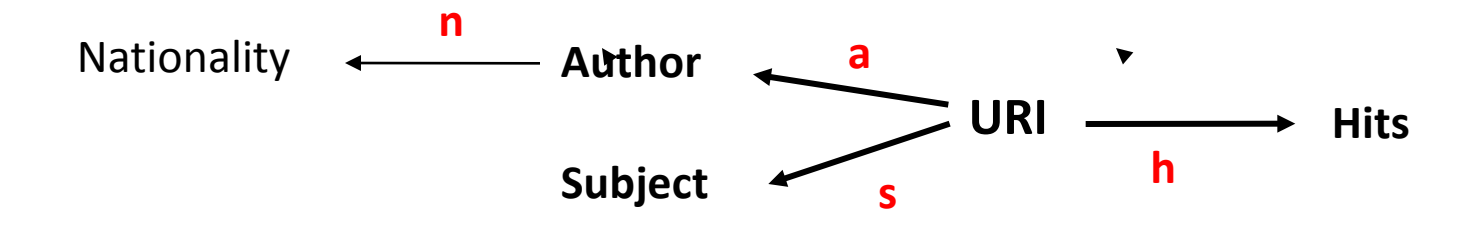

### **reasoning in the model**

- **query result exploration**
- **reusing query results**

comparing queries rewriting a query in terms of another (comparable) query managing a cache for reusing query answers

### **reasoning in the model- query result exploration**

**the basic idea: a query answer being a function, it might have more than one equivalent representations**

#### **Example:**

**Q=<s**∧**a, h, sum> ansQ: Subject**×**Author TotHits**

**(Subject**×**Author TotHits)** ≡ **(Subject (AuthorTotHits))**  ≡ **(Author (SubjectTotHits))** 

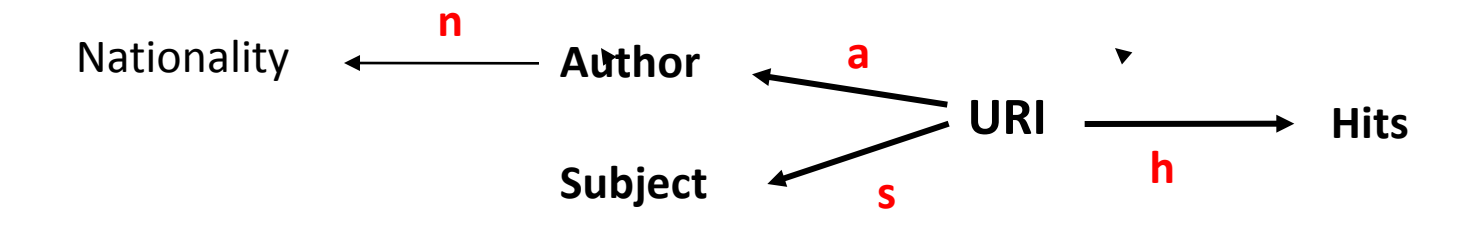

**such equivalences are useful for exploring result visualizations** 

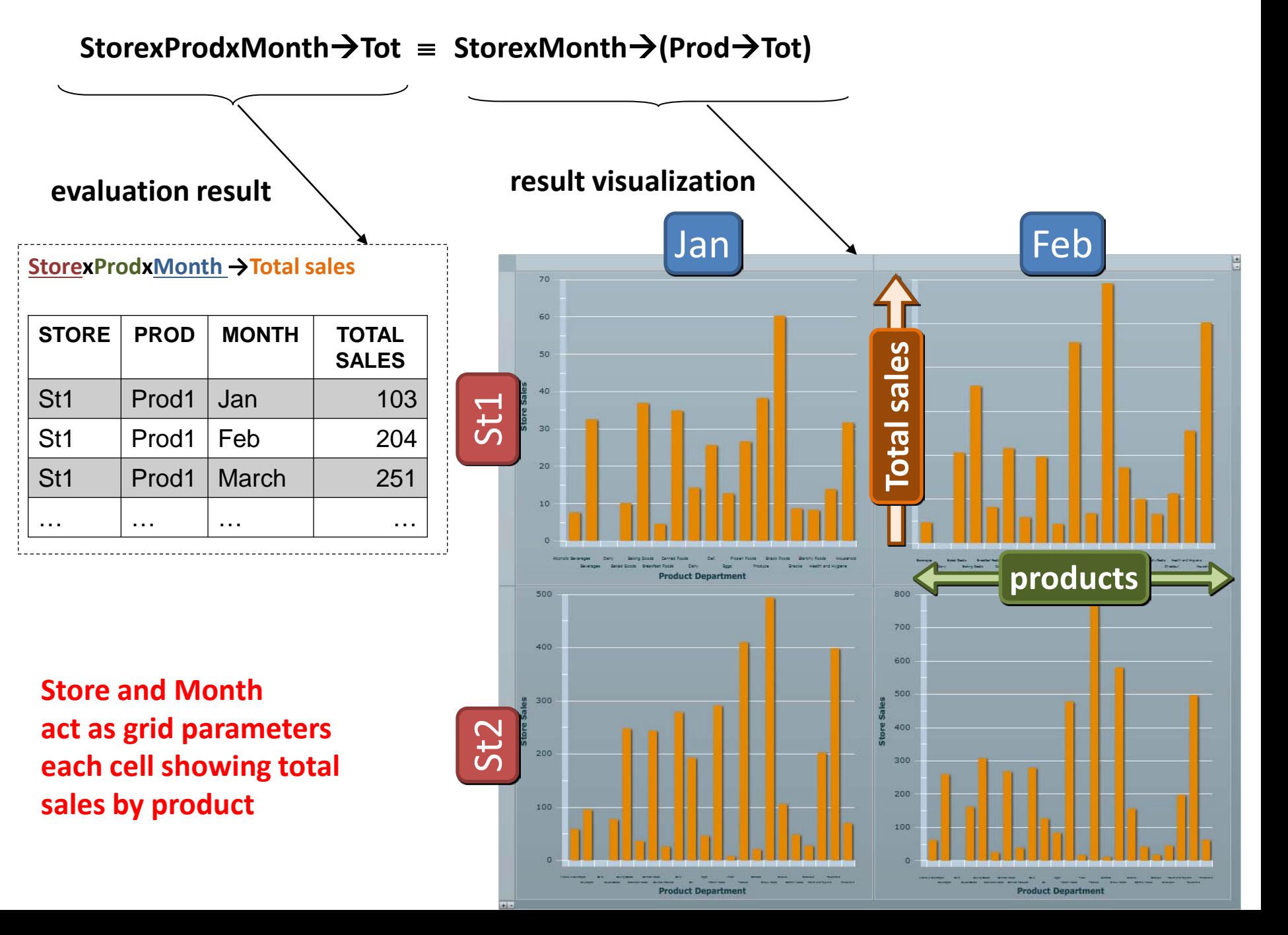

### $StorexProdxMonth \rightarrow Tot \equiv StorexProd \rightarrow (Month \rightarrow Tot)$

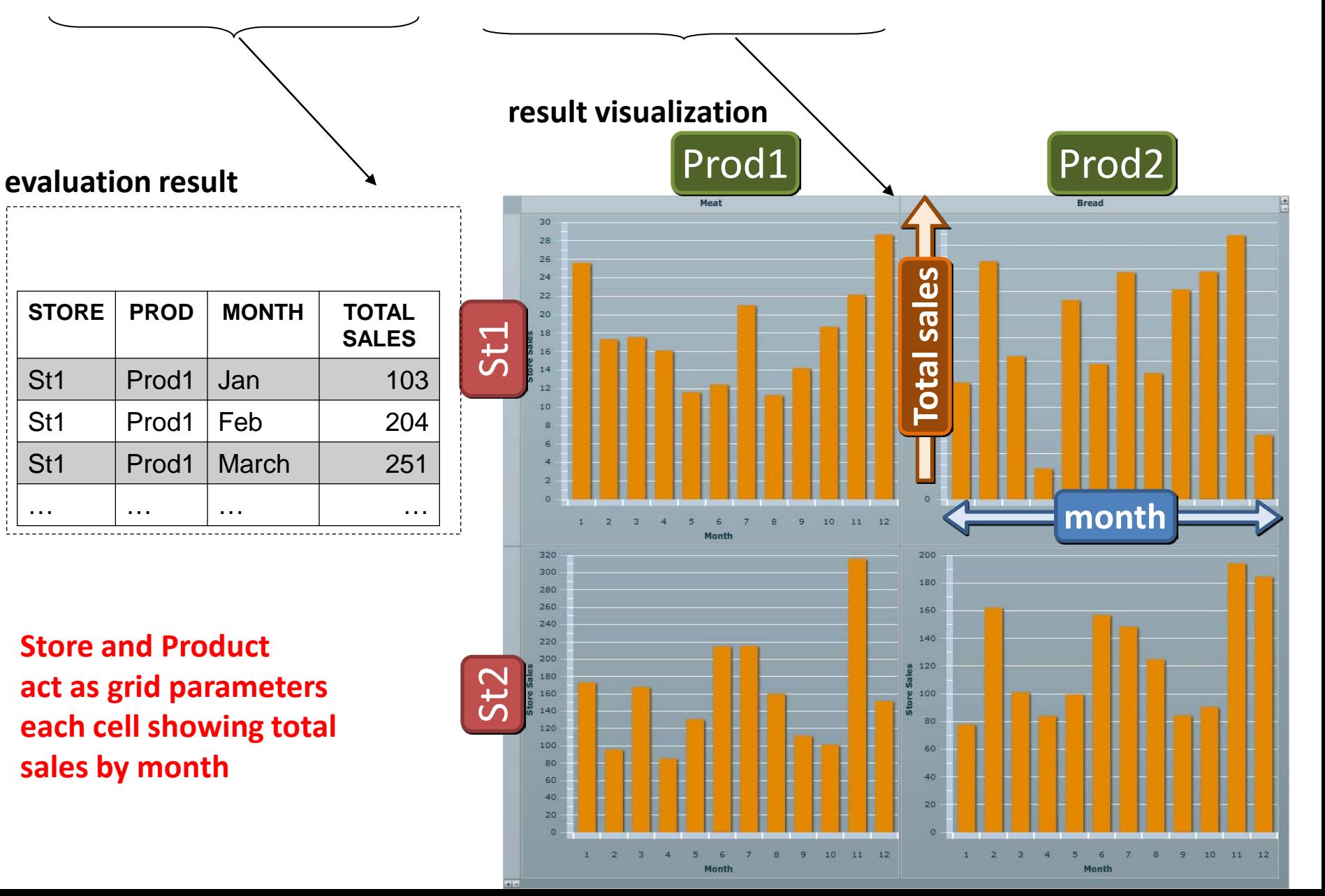

### **reasoning in the model- reusing query results**

**consider two analytic queries, Q=<c, m, op> and Q' =<c', m, op>** 

**their grouping functions can be ordered** (up to equivalence) **:**

**c** ≼ **c' iff c(o)=c(o') entails c'(o)=c'(o') c**≡**c' iff c** ≼ **c' and c'** ≼ **c**

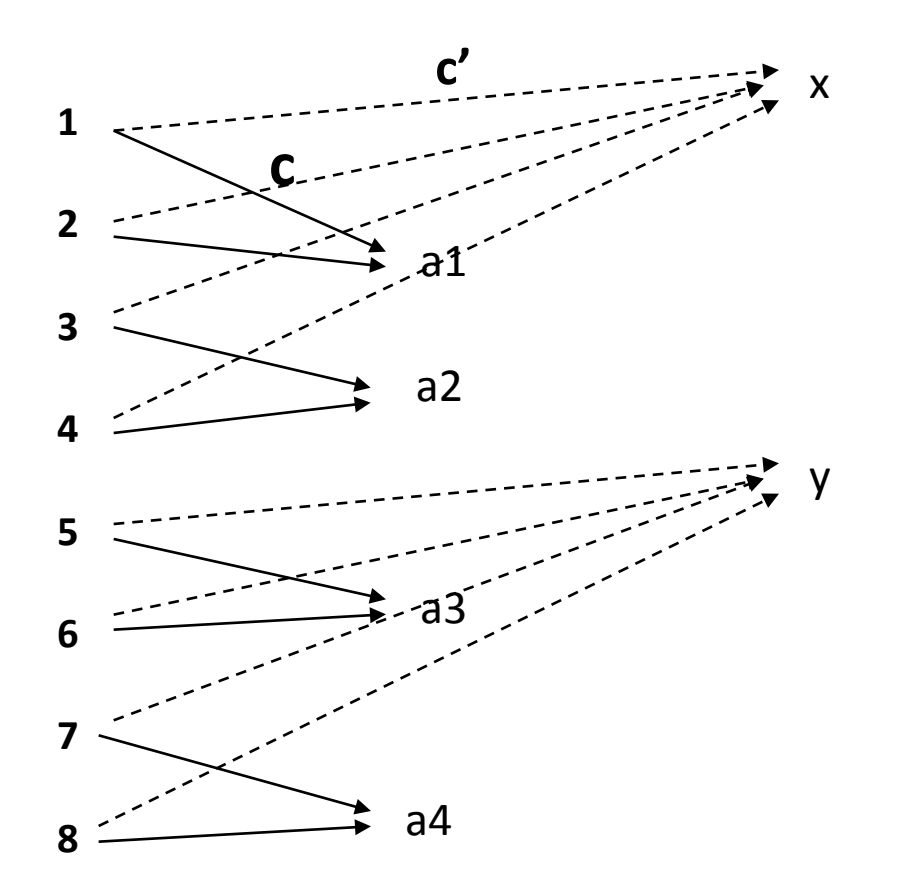

 $c \leq c'$  as each group of c is contained in a group of c'

#### **claim:**

**given two queries Q= <c, m, op> and Q'= <c', m, op>,**

**if c** ≼ **c' then Q' can be evaluated using the answer of Q** *(for most common operations)*

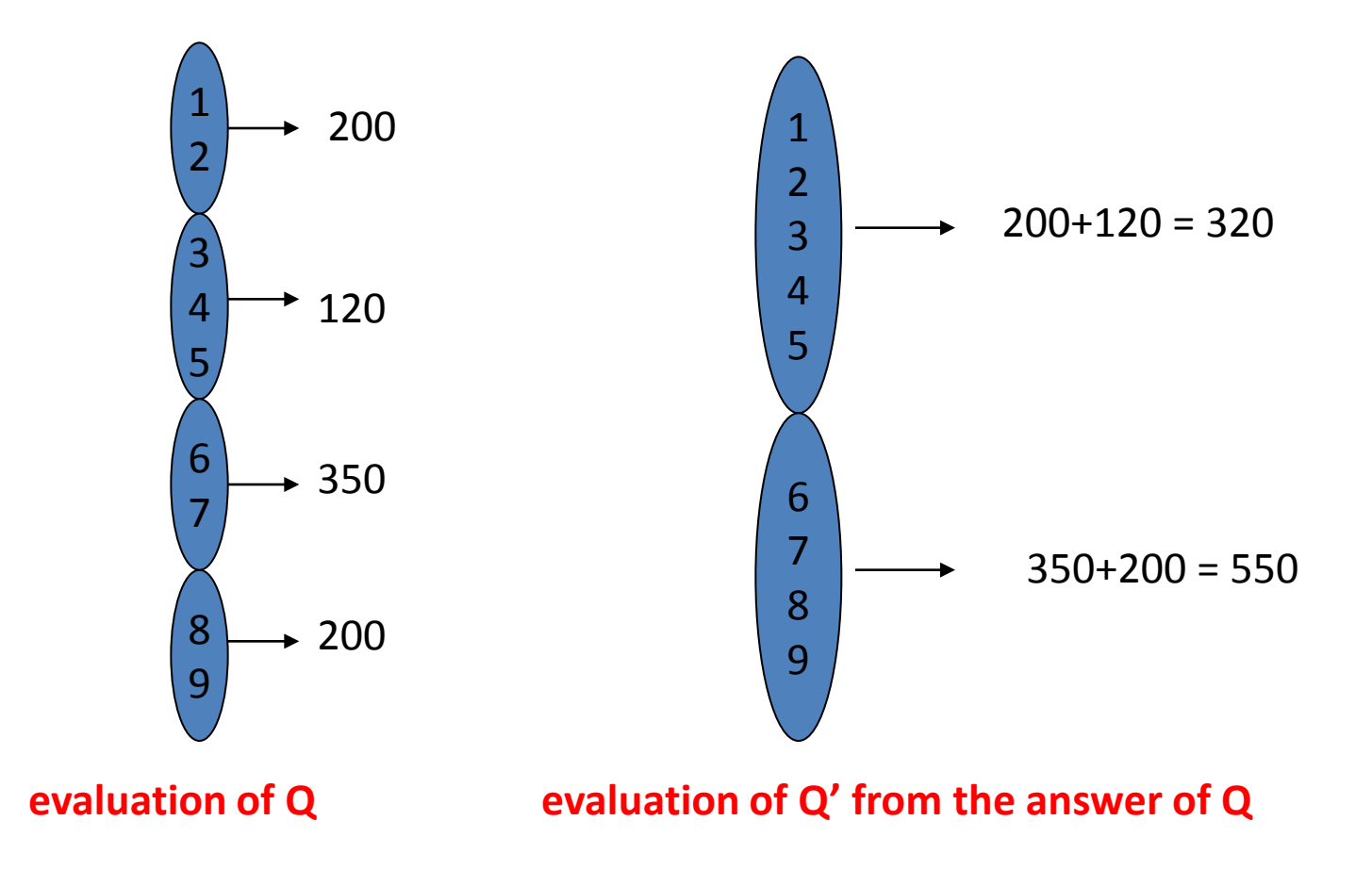

*there remains one question: how can we tell whether*  $c \le c'$ 

#### **basic fact:**

**f**≼**g iff there is h s.t. h**of= **g** (it follows that:  $f \text{ ≤ } g \circ f$ ,  $f \text{ ∧ } g \text{ ≤ } f$ )

*it turns out that all comparisons between two classifiers fall into one of the following cases:*

*Case 1:*  $f_n$ *o…of*<sub>1</sub>  $\leq$   $g_m$ *o…og*<sub>1</sub> iff there is h s.t. ho( $f_n$ *o…of*<sub>1</sub>) =  $g_m$ *o…og*<sub>1</sub>

 $\bm{Case\ 2:}\ \bm{f_1} \wedge ... \wedge \bm{f_n} \preccurlyeq \bm{g_1} \wedge ... \wedge \bm{g_m} \text{ iff } \forall \bm{g_i} \exists \text{ sub-pairing } s_i \text{=} \bm{f_{j1}} \wedge ... \wedge \bm{f_{ji}} \text{ s.t. } s_i \preccurlyeq \bm{g_i} \ \forall i$ 

*Case 3:*  $f_n$ *o…of<sub>1</sub>*  $\preccurlyeq$  *g<sub>1</sub>*∧*…* ∧ *g<sub>m</sub> iff*  $f_n$ *o…of<sub>1</sub>*  $\preccurlyeq$ *g<sub>i</sub>*  $\forall i$ 

*Case 4:*  $f_1$ ∧*…* ∧  $f_n$  ≼  $g_m$ *o…og*<sub>1</sub> iff there is sub-pairing s of  $f_1$ ∧*…* ∧  $f_n$  s.t. s≼  $g_m$ *o…og*<sub>1</sub>

### **assuming c** ≼ **c' how can we rewrite Q' so that to reuse the result of Q**

#### **the basic idea:**

**the answer to a query being a function, it can be used as a measure in any 'larger' query**

### *Ex:*

**let Q=<a, h, sum>** (total hits by author), **Q'=<na, h, sum>** (total hits by nationality) then  $Q'$  = <n.a, h, sum> = <n, ans<sub>o</sub>, sum> = <n, <a, h, op>, op> (*but notice the change of origin*)

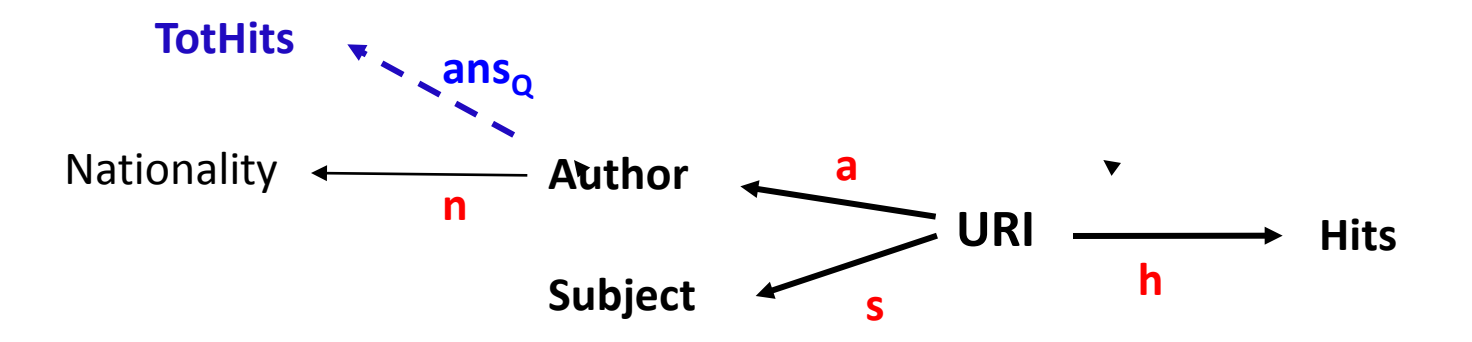

the basic rewriting rule:  $Q = \langle e_0 e', m, op \rangle = \langle e, \langle e', m, op \rangle$ ,  $op \rangle$ *(with the understanding that <e', m, op> is to be evaluated before <eoe', m, op>)*

### **examples**

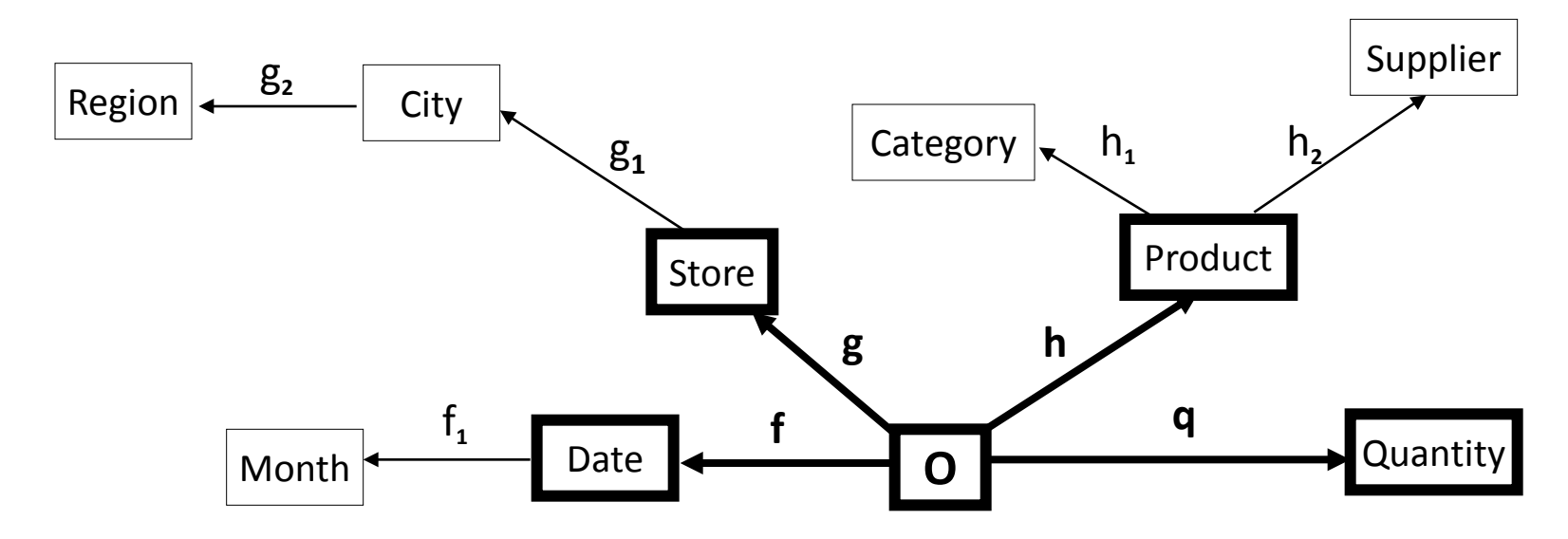

<  $g_{20}g_{10}g$ , q, sum>= <  $g_{21}$ , < $g_{10}g$ , q, sum> , sum> = <  $g_{21}$ , < $g_{11}$ , < $g_{11}$ , sum>, sum>, sum> *= <***g2og1, < g, q, sum>, sum>**

**<f, q, sum> = <**π**<sup>f</sup> o(f**∧**g), q, sum>, sum>= <**π**<sup>f</sup> , <f**∧**g, q, sum>, sum>= <**π**<sup>f</sup> , <f**∧**h, q, sum>, sum> = <**π**<sup>f</sup> o(f**∧**h), q, sum>, sum>= <**π**<sup>f</sup> , <f**∧**h, q, sum>, sum>= <**π**<sup>f</sup> , <f**∧**h, q, sum>, sum>**

*which of the possible rewritings will be used depends on the contents of the cache*

### **exploiting constraints during rewriting**

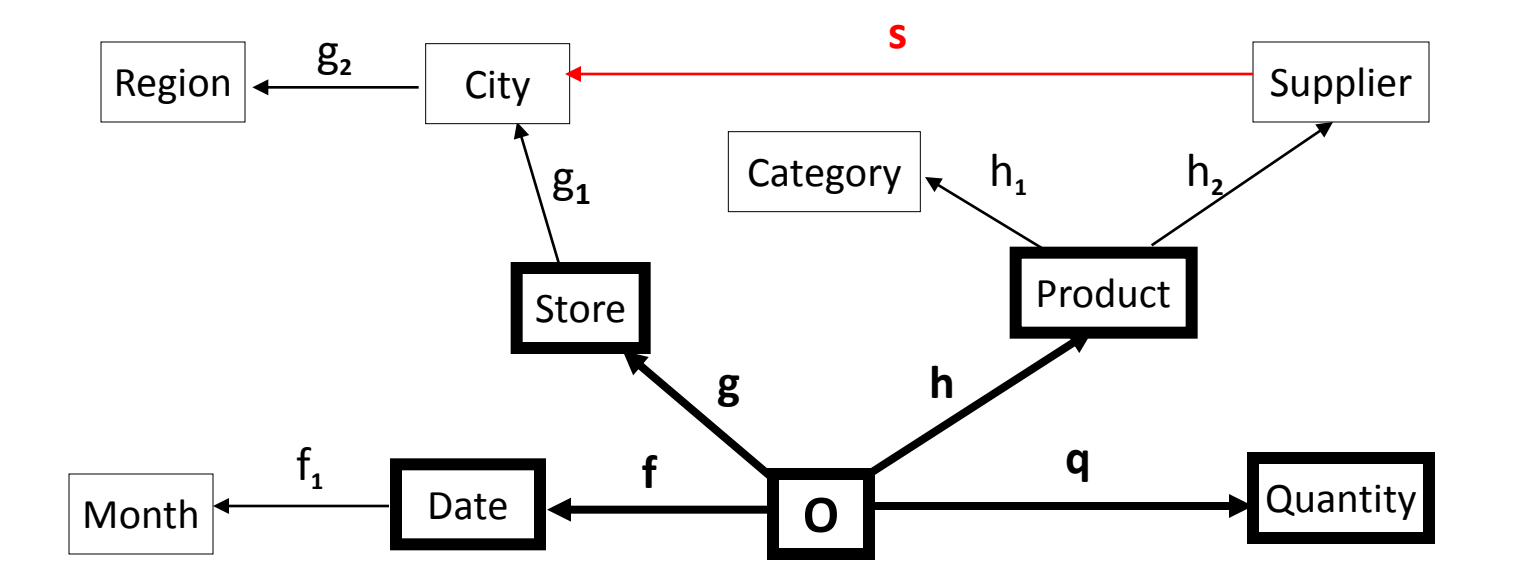

**assume the following integrity constraint:**  $g_1 \circ g = s \circ h_2 \circ h$  *(suppliers supply only stores in their own city)* **then we have several possibilities of rewritings:**

<  $g_{20}g_{10}g$ , q, sum>= <  $g_{2}$ , < $g_{10}g$ , q, sum> , sum> = ...... <  $g_{2}$ , < $g_{1}$ , < $g_{2}$ , q, sum>, sum>, sum> = ......  $=$  <  $g_{2}$ , <  $\sinh^{2}$ , q,  $\sinh^{2}$ ,  $\sinh^{2}$  =  $\sinh^{2}$  =  $\sinh^{2}$ ,  $\sinh^{2}$ ,  $\sinh^{2}$ ,  $\sinh^{2}$ ,  $\sinh^{2}$ 

*such constraints can appear as restrictions within a query and not at schema level (if so, they can be used only for the rewriting of that particular query)*

#### *constraints can also be introduced by indicators that depend on two or more attributes*

### **reusing query results -** how can we optimize cache management?

**if a query Q'= <c', m, op> is submitted to the system then do the following:**

```
if there is query Q= <c, m, op> with c \leq c' and ans<sub>O</sub> is in the cache
then begin rewrite Q' as Q'' = \langle h, ans_{Q}, op \rangle;
               evaluate Q'' at target(c); 
                return ans<sub>o"</sub>
               {in case of multiple, equivalent such Q a choice must be made}
        end
else begin evaluate Q'' at source(c'); 
              store ans_{\alpha'} in the cache;
              return ans<sub>0'</sub>
       end
```
 $\rightarrow$  **the cache always contains answers of queries that are pair wise incomparable** 

### **concluding remarks**

- **the model we have seen can be mapped to relational star schema**
- **limited experimention with the model** (KP-Lab, Assets)

### **visual formulation of queries**

#### **key observation**

**if the schema is a tree then to formulate an analytic query it is sufficient to give the targets for grouping and measuring plus the aggregate operation**

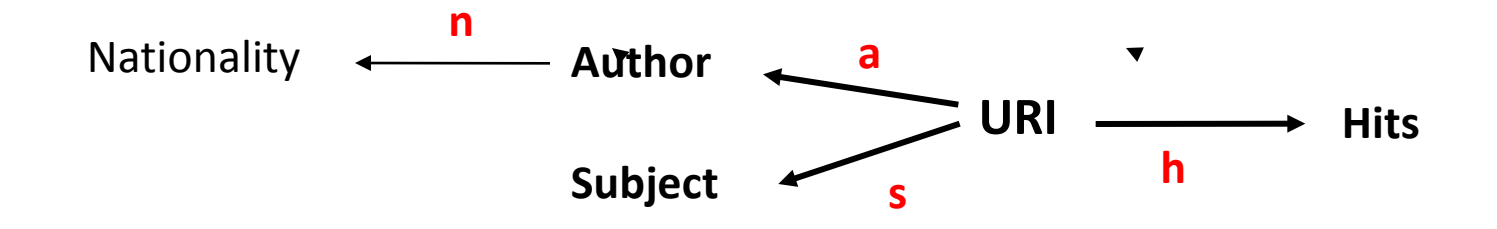

**Q=<s**∧**(noa), h, sum> can be specified as <{Subject, Nationality}, {Hits}, Sum>**

**if the schema is represented graphically with clickable nodes then Q can be formulated visually:**

*click on* **Subject;** *click on* **Nationality** *end* (at this point the system infers the grouping function) **click on Hits** *end* (at this point the system infers the measuring function and puts the allowed operations in a pop-up menu) *click on* **Sum** *end* (at this point the system constructs the analytic query)

# **E E N D D**